Biostatistics 615/815 Lecture 11:

STL<br>00000000000

 $00000$ 

Boost<br>00000

Biased Coin<br>000000000000000

.

Hidden Markov Models, Standard Template Library, and Boost Library

Hyun Min Kang

October 9th, 2012

DP algorithm for calculating forward probability

- Key idea is to use  $(q_t, o_t) \perp \mathbf{o}_t^- | \mathbf{q}_{t-1}.$
- Each of *<sup>q</sup>t−*<sup>1</sup> , *q<sup>t</sup>* , and *qt*+1 is a Markov blanket.

$$
\alpha_t(i) = \Pr(o_1, \dots, o_t, q_t = i | \lambda)
$$
  
\n
$$
= \sum_{j=1}^n \Pr(\mathbf{o}_t^-, o_t, q_{t-1} = j, q_t = i | \lambda)
$$
  
\n
$$
= \sum_{j=1}^n \Pr(\mathbf{o}_t^-, q_{t-1} = j | \lambda) \Pr(q_t = i | q_{t-1} = j, \lambda) \Pr(o_t | q_t = i, \lambda)
$$
  
\n
$$
= \sum_{j=1}^n \alpha_{t-1}(j) a_{ji} b_i(o_t)
$$
  
\n
$$
\alpha_1(i) = \pi_i b_i(o_1)
$$

Hyun Min Kang Biostatistics 615/815 - Lecture 11 Cotober 9th, 2012 2 / 38

STL<br>00000000000

. . . . . .

Boost<br>000000<mark>0</mark>0000

DP algorithm for calculating backward probability

■ Key idea is to use  $o_{t+1} \perp \mathbf{o}_{t+1}^+ | \mathbf{q}_{t+1}$ .

$$
\beta_t(i) = \Pr(o_{t+1}, \dots, o_T | q_t = i, \lambda)
$$
  
\n
$$
= \sum_{j=1}^n \Pr(o_{t+1}, \mathbf{o}_{t+1}^+, q_{t+1} = j | q_t = i, \lambda)
$$
  
\n
$$
= \sum_{j=1}^n \Pr(o_{t+1} | q_{t+1}, \lambda) \Pr(\mathbf{o}_{t+1}^+ | q_{t+1} = j, \lambda) \Pr(q_{t+1} = j | q_t = i, \lambda)
$$
  
\n
$$
= \sum_{j=1}^n \beta_{t+1}(j) a_{ij} b_j(o_{t+1})
$$
  
\n
$$
\beta_T(i) = 1
$$

STL<br>00000000000

Boost<br>000000<mark>0</mark>0000

 $\beta T(i) = 1$ 

Putting forward and backward probabilities together

• Conditional probability of states given data

$$
\Pr(q_t = i | \mathbf{o}, \lambda) = \frac{\Pr(\mathbf{o}, q_t = S_i | \lambda)}{\sum_{j=1}^n \Pr(\mathbf{o}, q_t = S_j | \lambda)}
$$

$$
= \frac{\alpha_t(i)\beta_t(i)}{\sum_{j=1}^n \alpha_t(j)\beta_t(j)}
$$

STL<br>00000000000

Boost<br>000000<mark>0</mark>0000

• Time complexity is  $\Theta(n^2T)$ .

Boost<br>000000<mark>0</mark>0000

A working example : Occasionally biased coin

STL<br>00000000000

# A generative <mark>H</mark>MM

- Observations :  $O = \{1(Head), 2(Tail)\}$
- Hidden states :  $S = \{1(Fair), 2(Biased)\}$
- Initial states :  $\pi = \{0.5, 0.5\}$

• Transition probability: 
$$
A(i, j) = a_{ij} = \begin{pmatrix} 0.95 & 0.05 \\ 0.2 & 0.8 \end{pmatrix}
$$

• Emission probability :  $B(i, j) = b_i(j) = \begin{pmatrix} 0.5 & 0.5 \\ 0.9 & 0.1 \end{pmatrix}$ 0*.*9 0*.*1

# Questions

- Given coin toss observations, estimate the probability of each state
- Given coin toss observations, what is the most likely series of states?

. . . . . .

 $\setminus$ 

 $\setminus$ 

STL<br>00000000000

Boost<br>000000<mark>0</mark>0000

### Implementing HMM - Matrix615.h

```
. . . . . .
#ifndef __MATRIX_615_H // to avoid multiple inclusion of same headers
#define __MATRIX_615_H
#include <vector>
template <class T>
class Matrix615 {
public:
 std::vector< std::vector<T> > data;
  Matrix615(int nrow, int ncol, T val = 0) {
   data.resize(nrow); // make n rows
   for(int i=0; i \times nrow; ++i) {
      data[i].resize(ncol,val); // make n cols with default value val
    }
  }
  int rowNums() { return (int)data.size(); }
  int colNums() { return ( data.size() == 0 ) ? 0 : (int) data[0].size(); }
};
#endif // __MATRIX_615_H
```
Hyun Min Kang Biostatistics 615/815 - Lecture 11 Cotober 9th, 2012 6 / 38

STL<br>00000000000

Boost<br>000000<mark>0</mark>0000

### HMM Implementations - HMM615.h

```
#ifndef __HMM_615_H
#define __HMM_615_H
#include "Matrix615.h"
class HMM615 {
 public:
 // parameters
 int nStates; // n : number of possible states
 int nObs; // m : number of possible output values
 int nTimes; // t : number of time slots with observations
  std::vector<double> pis; // initial states
  std::vector<int> outs; // observed outcomes
  Matrix615<double> trans; // trans[i][j] corresponds to A_{ij}
  Matrix615<double> emis;
```
// storages for dynamic programming Matrix615<double> alphas, betas, gammas, deltas; Matrix615<int> phis; std::vector<int> path;

STL<br>00000000000

Boost<br>000000<mark>0</mark>0000

### HMM Implementations - HMM615.h

```
HMM615(int states, int obs, int times) : nStates(states), nObs(obs),
    nTimes(times), trans(states, states, 0), emis(states, obs, 0),
    alphas(times, states, 0), betas(times, states, 0),
    gammas(times, states, 0), deltas(times, states, 0),
    phis(times, states, 0)
  {
    pis.resize(nStates);
    path.resize(nTimes);
  }
  void forward(); // given below
  void backward(); //
  void forwardBackward(); // given below
  void viterbi(); //
};
#endif // __HMM_615_H
```
STL<br>00000000000

Boost<br>000000<mark>0</mark>0000

HMM Implementations - HMM615::forward()

```
void HMM615::forward() {
  for(int i=0; i < nStates; ++i) {
    alphas.data[0][i] = pis[i] * emis.data[i][outs[0]];
  }
  for(int t=1; t < nTimes; ++t) {
    for(int i=0; i \times nStates; ++i) {
      alphas.data[t][i] = 0;
      for(int j=0; j < nStates; ++j) {
        alphas.data[t][i] += (alphas.data[t-1][j] * trans.data[j][i]
          * emis.data[i][outs[t]]);
      }
    }
 }
}
```
STL<br>00000000000

Boost<br>000000<mark>0</mark>0000

HMM Implementations - HMM615::backward()

```
void HMM615::backward() {
  for(int i=0; i < nStates; ++i) {
    betas.data[nTimes -1][i] = 1;
  }
  for(int t=nTimes-2; t >=0; --t) {
    for(int i=0; i < nStates; ++i) {
     betas.data[t][i] = 0;for(int j=0; j < nStates; ++j) {
        betas.data[t][i] += (betas.data[t+1][j] * trans.data[i][j]
                             * emis.data[j][outs[t+1]]);
      }
    }
 }
}
```
STL<br>00000000000

Boost<br>000000<mark>0</mark>0000

HMM Implementations - HMM615::forwardBackward()

```
void HMM615::forwardBackward() {
  forward();
  backward();
  for(int t=0; t < nTimes; ++t) {
    double sum = 0;
    for(int i=0; i < nStates; ++i) {
      sum += (alphas.data[t][i] * betas.data[t][i]);
    }
    for(int i=0; i < nStates; ++i) {
      gammas.data[t][i] = (alphas.data[t][i] * betas.data[t][i])/sum;
    }
 }
}
```
STL<br>00000000000

Boost<br>000000<mark>0</mark>0000

HMM Implementations - HMM615::viterbi()

```
. . . . . .
void HMM615::viterbi() {
 for(int i=0; i \times nStates; ++i) {
   deltas.data[0][i] = pis[i] * emis.data[i][ outs[0] ];
  }
 for(int t=1; t \times nTimes; ++t) {
   for(int i=0; i \times nStates; ++i) {
     int maxIdx = 0;double maxVal = deltas.data[t-1][0] * trans.data[0][i]
                      * emis.data[i][ outs[t] ];
      for(int j=1; j \lt nStates; ++j) {
       double val = deltas.data[t-1][j] * trans.data[j][i]
                      * emis.data[i][ outs[t] ];
       if ( val > maxVal ) { maxIdx = j; maxVal = val; }}
     deltas.data[t][i] = maxVal;
     phis.data[t][i] = maxIdx;
   }
 }
     Hyun Min Kang Biostatistics 615/815 - Lecture 11 0ctober 9th, 2012 12 / 38
```
STL<br>00000000000

Boost<br>000000<mark>0</mark>0000

HMM Implementations - HMM615::viterbi() (cont'd)

```
// backtrack viterbi path
  double maxDelta = deltas.data[nTimes -1][0];
  path[ nTimes -1] = 0;for(int i=1; i < nStates; ++i) {
   if ( maxDelta < deltas.data[nTimes -1][i] ) {
     maxDelta = deltas.data[nTimes -1][i];
      path[nTimes -1] = i;
    }
  }
  for(int t=nTimes-2; t >= 0; --t) {
    path[t] = plus.data[t+1][path[t+1]];}
}
```
STL<br>00000000000

Boost<br>000000<mark>0</mark>0000

### HMM Implementations - biasedCoin.cpp

```
. . . . . .
hmm.trans.data[1][0] = 0.2; hmm.trans.data[1][1] = 0.8;
#include <iostream>
#include <iomanip>
int main(int argc, char** argv) {
 std::vector<int> toss;
 std::string tok;
  while( std::cin >> tok ) {
   if ( tok == "H" ) toss.push\_back(0);else if ( tok == "T" ) toss.push\_back(1);else {
     std::cerr << "Cannot recognize input " << tok << std::endl;
      return -1;
   }
  }
  int T = toss.size();
  HMM615 hmm(2, 2, T);
  hmm.trans.data[0][0] = 0.95; hmm.trans.data[0][1] = 0.05;
      Hyun Min Kang Biostatistics 615/815 - Lecture 11 Cotober 9th, 2012 14 / 38
```

```
. □ ▶ . 4 @ ▶ . ミ ▶ . ミ ▶ . ' 로 . | ⊙ Q <mark>⊙</mark>
Biased Coin<br>00000000000000
                                                STL<br>00000000000
                                                                                           Boost<br>000000<mark>0</mark>0000
HMM Implementations - biasedCoin.cpp
   hmm.emis.data[0][0] = 0.5; hmm.emis.data[0][1] = 0.5;
   hmm.emis.data[1][0] = 0.9; hmm.emis.data[1][1] = 0.1;
   hmm.pis[0] = 0.5; hmm.pis[1] = 0.5;
   hmm.outs = toss;
   hmm.forwardBackward();
   hmm.viterbi();
   std::cout << "TIME\tTOSS\tP(FAIR)\tP(BIAS)\tMLSTATE" << std::endl;
   std::cout << std::setiosflags(std::ios::fixed) << std::setprecision(4);
   for(int t=0; t < T; ++t) {
     std::cout << t+1 << "\t" << (toss[t] == 0 ? "H" : "T") << "\t"
          \langle\langle\rangle hmm.gammas.data[t][0] \langle\langle\rangle "\t" \langle\langle\rangle hmm.gammas.data[t][1] \langle\langle\rangle "\t"
          << (hmm.path[t] == 0 ? "FAIR" : "BIASED" ) << std::endl;
   }
   return 0;
}
       Hyun Min Kang Biostatistics 615/815 - Lecture 11 0ctober 9th, 2012 15 / 38
```
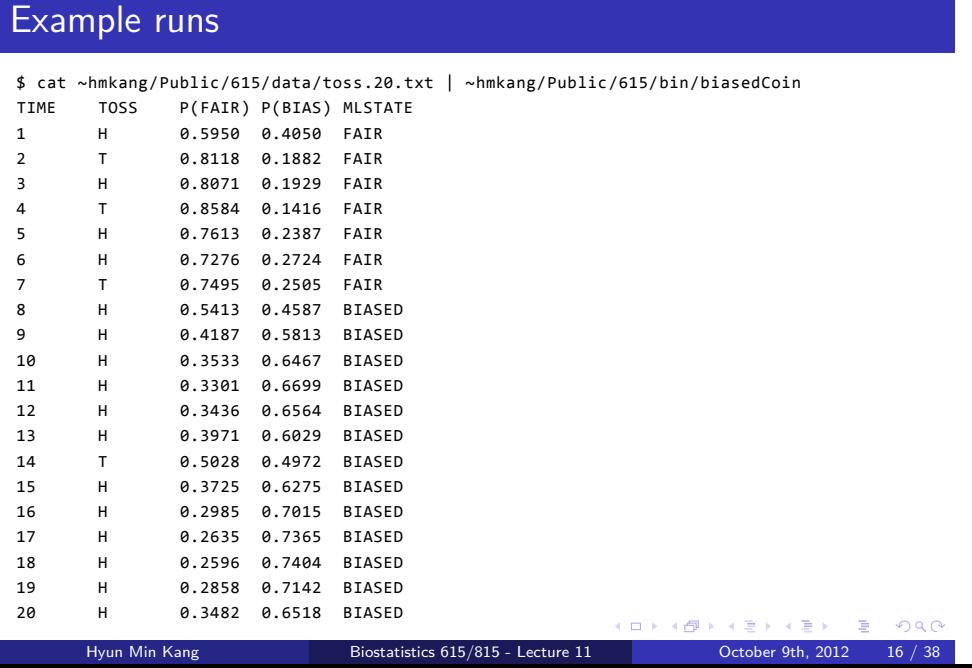

Boost<br>000000<mark>0</mark>0000

Biased Coin<br>00000000000000

STL<br>●○○○○○○○○○○

Boost<br>000000<mark>0</mark>0000

### STL containers

# . What are STL containers? .

- Data structure for convenient storage and access of multiple elements
- Behaviors are robust for both call-by-value and call-by-reference.
- http://www.cplusplus.com/reference/stl/ serves a great reference to look up.

# . Three popular STL containers .

- std::vector Array. *O*(1) insert, *O*(*n*) search.
- std::set Container of unique elements. *O*(log *n*) insert/search.
- std:map Container for key-value pairs

#### int a1[4];  $\sqrt{6}$  // OK: initialize an array of size 4 std::vector<int> v1(4); // OK: make a vector of size 4 int n = atoi(argv[1]); // OK: run time argument int a2[n]; // OK: ERROR: n is unknown in compile time int\* a3 = new int[n]; // OK: Must be allocated with new[] operator delete [] a3;  $\frac{1}{100}$  // OK: And must be deleted after using std::vector<int> v2(n); // OK: For vector, n can be determined in run time v2.resize(2\*n);  $\frac{1}{2}$  // OK: And you can resize a vector, but not an array int a4[4] = {2,0,1,2}; // OK : Multiple element initialization is simple std::vector<int> v3(4) = {2,0,1,2}; // ERROR : Not allowed for vector std::vector<int> v4(4); // OK : Each element has to be assigned separately

Biased Coin<br>000000000000000

Using std::vector : Initialization

 $v4[0] = 2; v4[1] = 0; v4[2] = 1; v4[3] = 2; // access elements using []$ int  $a5[4] = \{-1,-1,-1,-1\};$  //  $0K$  : Need to write redundantly

std::vector<int> v5(4,-1); // OK : Allocate size 4 vector with value -1

. □ ▶ : ④ ▶ : ミ ▶ : ミ ▶ │ ミ │ つんぴ Hyun Min Kang Biostatistics 615/815 - Lecture 11 0ctober 9th, 2012 18 / 38

STL<br>⊙●○○○○○○○○○○

Boost<br>000000<mark>0</mark>0000

STL<br>oo●oooooooo

Boost<br>000000<mark>0</mark>0000

Using std::vector : Insert, search and remove

# . Inserting elements .

```
int a6[4]; // in an array, the size needs to be specified a priori
for(int i=0; i < 4; ++i) // and assign each value
  a6[i] = (i*i);
std::vector<int> v6; // with vector, initially define an empty vector
for(int i=0; i < 4; ++i)
  v6.push_back(i*i); // using push_back() function, size dynamically changes
```
# . Search for values .

```
v6.clear();
for(int i=0; i < 4; ++i)
 if (a6[i] == 4) std::cout << "Found 4" << std::endl;
for(unsigned int i=0; i < v6.size(); ++i) // v6.size() is unsigned
 if (v6[i] == 4) std::cout << "Found 4" << std::endl;
std::vector<int>::iterator it; // use iterator
for(it = v6.begin(); it != v6.end(); ++it)
 if ( *it == 4 ) std::cout << "Found 4" << std::endl;
                   // remove all contents
     Hyun Min Kang Biostatistics 615/815 - Lecture 11 Cotober 9th, 2012 19 / 38
```
STL<br>ooo●ooooooo

Boost<br>000000<mark>0</mark>0000

Matrix615.h uses a vector of vector - 2D array

```
template <class T>
class Matrix615 {
public:
  std::vector< std::vector<T> > data; // 2D array
  // initialize 2D array with (nrow) x (ncol) size
  Matrix615(int nrow, int ncol, T val = 0) {
    data.resize(nrow); // make n rows
    for(int i=0; i \times nrow; ++i) {
      data[i].resize(ncol,val); // make n cols with default value val
    }
  }
  int rowNums() { return (int)data.size(); } // outer array size is row
  // assuming every column size is the same,
  // retrieve the first column's size if exists
  int colNums() { return ( data.size() == 0 ) ? 0 : (int) data[0].size(); }
};
```
STL<br>00000000000

Boost<br>000000<mark>0</mark>0000

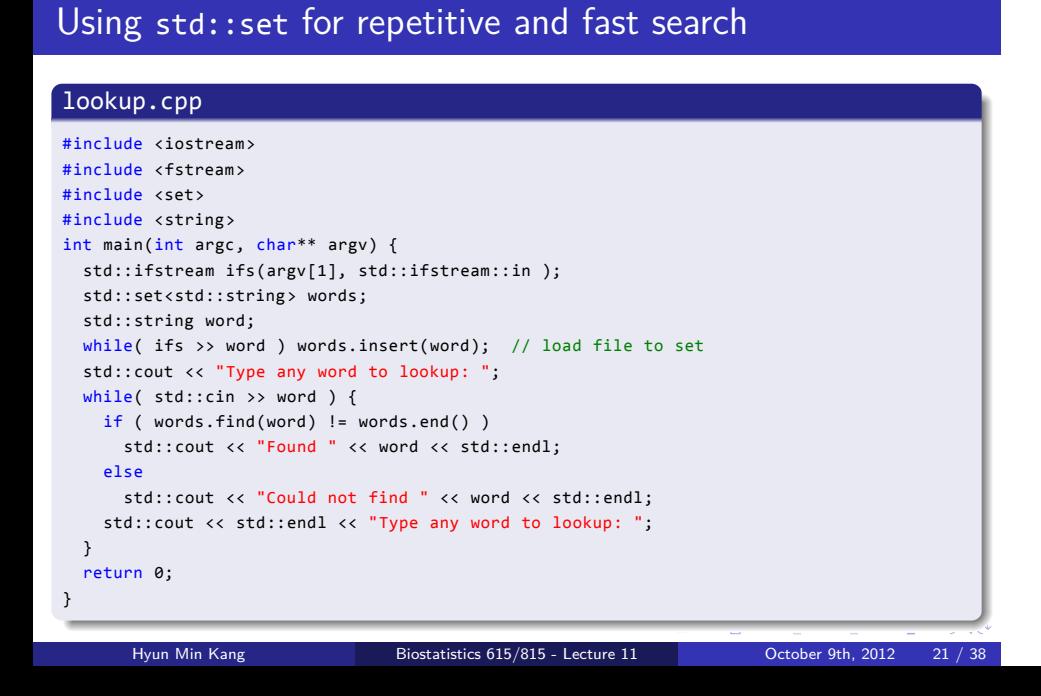

STL<br>00000000000

Boost<br>000000<mark>0</mark>0000

Running lookup.cpp

hmkang@galaga:~/Public/615\$ ~hmkang/Public/615/bin/lookup ~hmkang/Public/615/data/words Type any word to lookup: hello Found hello

Type any word to lookup: world Found world

Type any word to lookup: biostat615 Could not find biostat615

STL<br>00000000000

Boost<br>000000<mark>0</mark>0000

### Using std::map as a dictionary

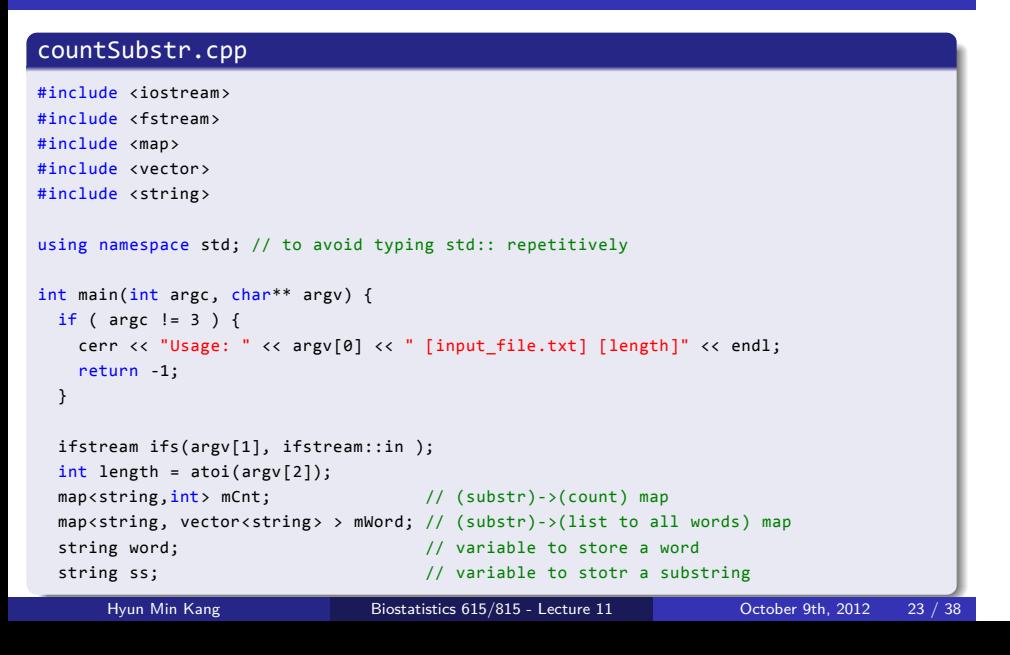

STL<br>00000000000

Boost<br>000000<mark>0</mark>0000

### Using std::map as a dictionary

#### . countSubstr.cpp (cont'd) .

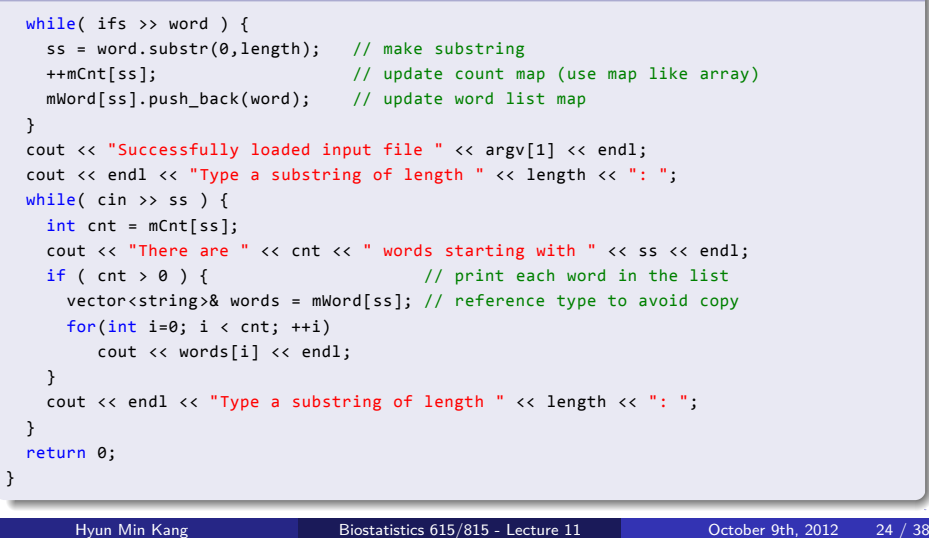

STL<br>ooooooooooo

Boost<br>000000<mark>0</mark>0000

Running countSubstr.cpp

hmkang@galaga:~/Public/615\$ bin/countSubstr ~hmkang/Public/615/data/words 4 Successfully loaded input file /afs/umich.edu/user/h/m/hmkang/Public/615/data/words

Type a substring of length 4: bios There are 4 words starting with bios bioscience biosphere biostatistic biosynthesize

Type a substring of length 4: kang There are 1 words starting with kang kangaroo

Type a substring of length 4: hyun There are 0 words starting with hyun

Type a substring of length 4:

STL<br>ooooooooo∙o

Boost<br>000000<mark>0</mark>0000

Input/output handling

# . iomanip for output formatting .

 $std::count \iff 100$ #include <iomanip> // write floating point values in fixed point notation std::cout << std::setiosflags(std::ios::fixed); // see also std::ios::scientific std::cout << std::setprecision(4); // print up to 4 significant digits std::cout << 3.14159 // 3.142 will be printed // managing alignment between output std::cout << std::setw(10); // set the minimum width of output to 10 std::cout << std::setiosflags(ios::right) // right align the output state::// 100 printed after 7 blanks

# . ifstream for reading files .

. while( ifs >> s ) std::cout << "Read " << s << std::endl; #include <fstream> std::ifstream ifs("myfile.txt"); std::string s;

> . . . . . . Hyun Min Kang Biostatistics 615/815 - Lecture 11 Coroler 9th, 2012 26 / 38

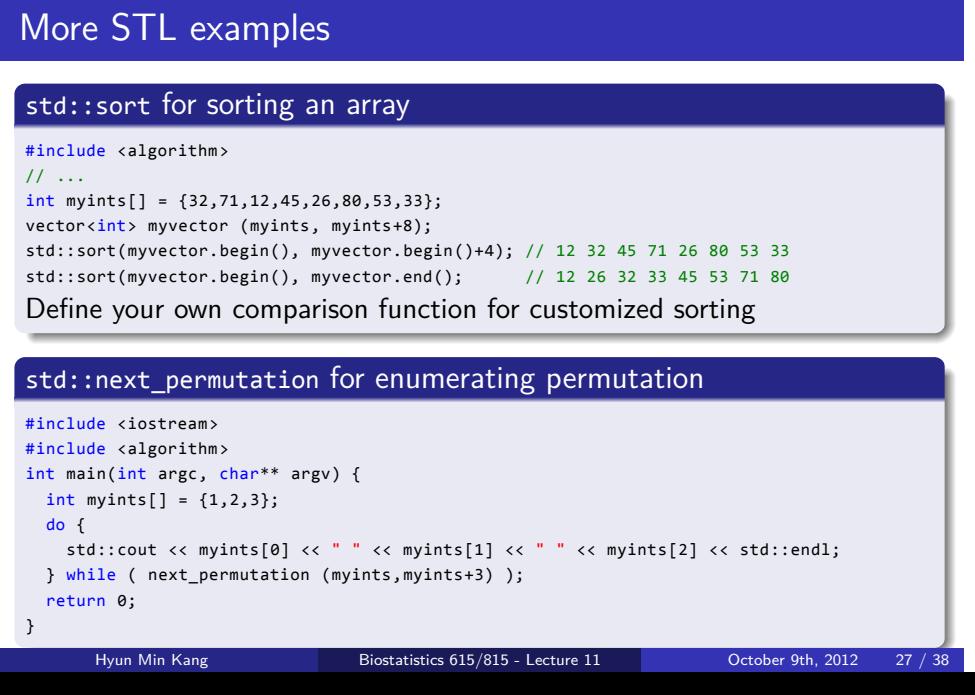

Boost<br>000000<mark>0</mark>0000

Biased Coin<br>000000000000000

Boost<br>●○○○○○

Using boost C++ libraries

# . Boost C++ library .

- An extensive set of libraries for C++
- Supports many additional classes and functions beyond STL

STL<br>00000000000

• Useful for increasing productivity

Boost<br>●○○○○○

. . . . . .

Using boost C++ libraries

# . Boost C++ library .

- An extensive set of libraries for C++
- Supports many additional classes and functions beyond STL

STL<br>00000000000

• Useful for increasing productivity

# . Examples of useful libraries .

- Math/Statistical Distributions
- Tokenizer
- Random Numbers
- Graph Algorithms
- Regular expressions

Boost<br>o●oooo

Test Program for Boost Library : boostTest.cpp

STL<br>00000000000

```
. . . . . .
#include <iostream>
#include <boost/tokenizer.hpp>
#include <string>
using namespace std;
using namespace boost;
int main(int argc, char** argv) {
 // default delimiters are spaces and punctuations
  string s1 = "Hello, boost library";
  tokenizer<> tok1(s1); // tokenize string delimited by whitespace
  for(tokenizer \cdots :iterator i = tok1.begin(); i != tok1.end() ; ++i) { }cout << *i << endl; // print each element
  }
  return 0;
}
      Hyun Min Kang Biostatistics 615/815 - Lecture 11 Corober 9th, 2012 29 / 38
```
STL<br>00000000000

Boost<br>oooooo

### Using boost libraries

# . At scs.itd.umich.edu .

\$ g++ -o tokenizerTest -I ~hmkang/Public/include/ tokernizerTest.cpp

. Adding the inclusion path will allow to include boost headers

# . Installing boost library in your system .

- from *http://www.boost.org/*
- tar xzvf boost\_1\_51\_0.tar.gz
- mkdir ~/include (under my home directory)
- cp -R boost\_1\_51\_0/boost ~/include/boost
- g++ -I ~/include -o tokenizerTest tokenizerTest.cpp or modify inclusion path in your development environment
- For a complete installation, follow instructions at *http://www.boost.org/users/download/*

#### Hyun Min Kang Biostatistics 615/815 - Lecture 11 Corober 9th, 2012 30 / 38

STL<br>00000000000

Boost<br>ooo●oo

### boost example 1 : Chi-squared test

```
#include <iostream>
#include <boost/math/distributions/chi_squared.hpp>
using namespace boost::math;
int main(int argc, char** argv) {
 if ( argc != 5 ) {
    std::cerr << "Usage: chisqTest [a] [b] [c] [d]" << std::endl;
    return -1;
  }
  int a = atoi(argv[1]); // read 2x2 table from command line arguments
  int b = \text{atoi}(\text{argv}[2]);
  int c = atoi(argv[3]);int d = \text{atoi}(\text{argv}[4]);// calculate chi-squared statistic and p-value
  double chisq = (double)(a*d-b*c)*(a*d-b*c)*(a+b+c+d)/(a+b)/(c+d)/(a+c)/(b+d);chi_squared chisqDist(1);
  cout << "Chi-square statistic = " << chisq << endl;
  cout << "p-value = " << cdf(complement(chisqDist, chisq)); << endl;
  return 0;
}
```
STL<br>00000000000

Boost<br>oooooo

### Running examples of chisqTest

user@host~:/\$ ./chisqTest 2 7 8 2 Chi-square test statistic = 6.34272 p-value = 0.0117864

user@host~:/\$ ./chisqTest 20 70 80 20 Chi-square test statistic = 63.4272 p-value = 1.66408e-15

user@host~:/\$ ./chisqTest 200 700 800 200 Chi-square test statistic = 634.272 p-value = 5.88561e-140

user@host~:/\$ ./chisqTest 2000 7000 8000 2000 Chi-square statistic = 6342.72  $p$ -value =  $\theta$ 

STL<br>00000000000

Boost<br>ooooo●

### boost Example 2 : Tokenizer

```
+ ロ ▶ + d ▶ + ミ ▶ + ミ ▶ | ミ | + 9 Q Q
#include <iostream>
#include <boost/tokenizer.hpp>
#include <string>
using namespace std;
using namespace boost;
int main(int argc, char** argv) {
 // default delimiters are spaces and punctuations
  string s1 = "Hello, boost library";
  tokenizer<> tok1(s1);
  for(tokenizer <>::iterator i=tok1.begin(); i != tok1.end() ; ++i) {
    cout << *i << endl;
  }
  // advanced use : you can parse csv-like format
  string s2 = "Field 1,\"putting quotes around fields, allows commas\",Field 3";
  tokenizer<escaped_list_separator <char> > tok2(s2);
  for(tokenizer<escaped_list_separator <char> >::iterator i=tok2.begin();
       i != tok2.end(); ++i) {
    cout << *i << endl;
  }
  return 0;
}
       Hyun Min Kang Biostatistics 615/815 - Lecture 11 Corober 9th, 2012 33 / 38
```
STL<br>00000000000

Boost<br>000000

A running example of tokenizerTest

user@host~:/\$ ./tokenizerTest Hello boost library Field 1 putting quotes around fields, allows commas Field 3

Boost<br>000000

### boost Example : Reading matrix from file

```
. . . . . .
#ifndef __MATRIX_615_H
#define __MATRIX_615_H
#include <vector>
#include <iostream>
#include <fstream>
#include <cstdlib>
#include <boost/tokenizer.hpp>
#include <boost/lexical_cast.hpp>
template <class T>
class Matrix615 {
public:
  std::vector< std::vector<T> > data;
  Matrix615(int nrow, int ncol, T val = 0) {
   data.resize(nrow); // make n rows
   for(int i=0; i \times nrow; ++i)
      data[i].resize(ncol,val); // make n cols with default value val
  }
  int rowNums() { return (int)data.size(); }
  int colNums() { return ( data.size() == 0 ) ? 0 : (int)data[0].size(); }
  void readFromFile(const char* fileName);
};
      Hyun Min Kang Biostatistics 615/815 - Lecture 11 Decober 9th, 2012 35 / 38
```
STL<br>00000000000

```
. . . . . .
Hyun Min Kang Biostatistics 615/815 - Lecture 11 Corober 9th, 2012 36 / 38
```

```
void Matrix615::readFromFile(const char* fileName) {
 // open input file
  std::ifstream ifs(fileName);
  if ( ! ifs.is_open() ) {
    std::cerr << "Cannot open file " << fileName << std::endl;
   abort();
 }
  // set up the tokenizer
  std::string line;
  boost::char_separator <char> sep(" \t");
  // typedef is used to replace long type to a short alias
  typedef boost::tokenizer< boost::char_separator <char> > wsTokenizer;
  // clear the data first
  data.clear();
```
#### Matrix615.h

int nr =  $0$ , nc =  $0$ ;

Biased Coin<br>000000000000000

Boost<br>000000

```
. . . . . .
Hyun Min Kang Biostatistics 615/815 - Lecture 11 Corober 9th, 2012 37 / 38
```

```
while( std::getline(ifs, line) ) {
  if ( line[0] == '#' ) continue; // skip meta-lines starting with #
  wsTokenizer t(line,sep);
  data.resize(nr+1);
  for(wsTokenizer::iterator i=t.begin(); i != t.end(); ++i) {
    data[nr].push_back(boost::lexical_cast <T>(i->c_str()));
    if ( nr == 0 ) +nc; // count # of columns at the first row
  }
  if ( nc != (int)data[nr].size() ) {
    std::cerr << "The input file is not rectangle at line " << nr << std::endl;
    abort();
  }
  ++nr;
}
```
Boost<br>000000

#### Matrix615.h

// read from file to fill the contents

Biased Coin<br>000000000000000

}

Boost<br>000000

template <class T> void readFromFile(std::vector<T>& v, const char\* fileName) { // open input file std::ifstream ifs(fileName); if ( ! ifs.is\_open() ) { std::cerr << "Cannot open file " << fileName << std::endl; abort(); } v.clear(); std::string tok; while( ifs  $\rightarrow$  tok ) { v.push\_back(boost::lexical\_cast <T>(tok)); } }

#### Matrix615.h

Biased Coin<br>000000000000000